## How to write a conclusion for a research paper apa >>>CLICK HERE<<<

How to write a conclusion for a research paper apa

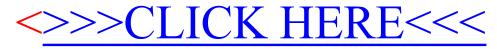